### DIRETORIA DE PÓS LICENÇA - DIPOS

### Programa de Monitoramento das Emissões de Fontes Fixas para a Atmosféricas (PROMON Ar)

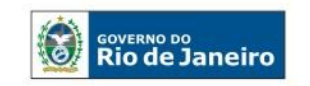

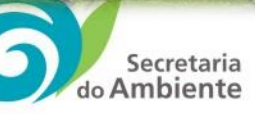

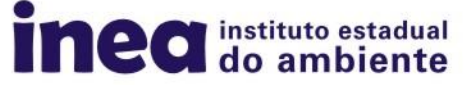

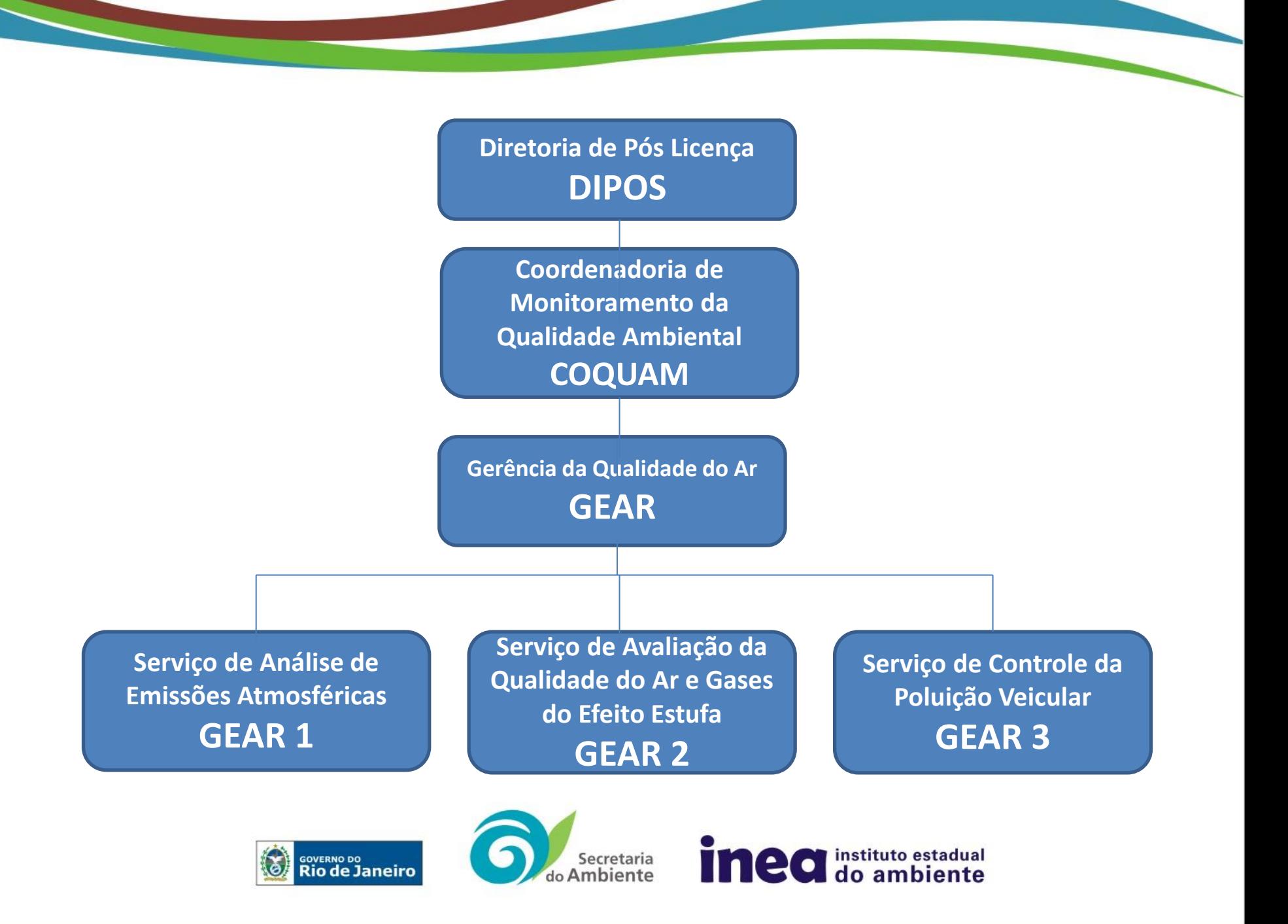

### **Atribuições da GEAR**

Divulgação e diagnósticos da qualidade do ar

Operação e manutenção da rede de monitoramento do estado

Subsídio ao Licenciamento Ambiental

Atendimento direto a demandas da sociedade civil

Desenvolvimento de campanhas de mobilização em prol da melhoria da qualidade do ar.

Monitoramento e gestão das emissões de gases do efeito estufa (GEE) na indústria e no transporte

PROGRAMA I/M PROCON Fumaça Preta PROMON AR

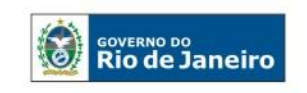

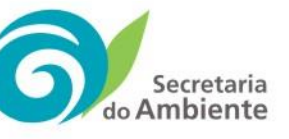

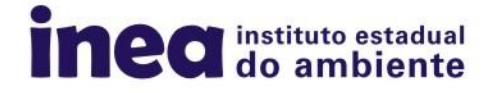

### **Gestão da Qualidade do Ar**

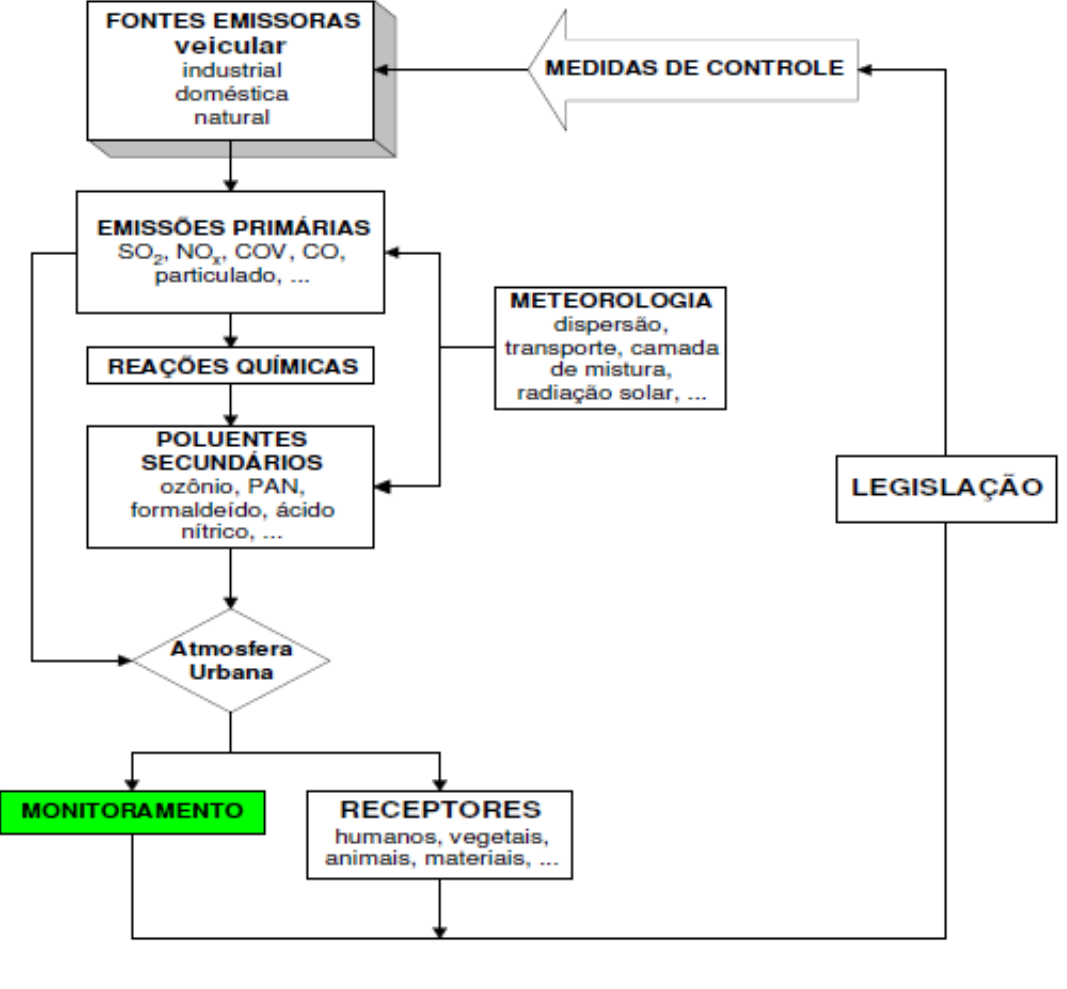

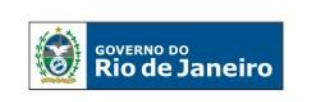

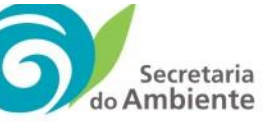

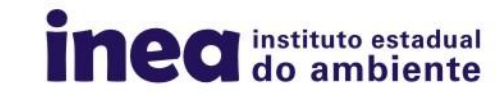

# **PROMON AR**

# Programa de Monitoramento de Emissões de Fontes Fixas para a Atmosfera

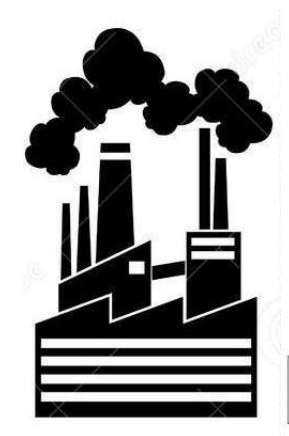

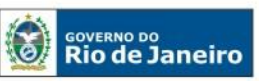

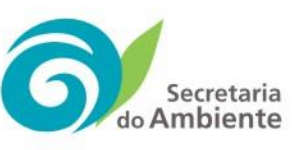

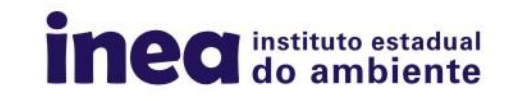

### **Apresentação**

• Este programa destina-se ao monitoramento das fontes fixas potencialmente poluidoras do ar, licenciadas pelo INEA ou por municípios conveniados, através do encaminhamento regular de relatórios específicos, com os resultados das amostragens periódicas e contínuas, em chaminés e dutos, efetuadas segundo condições predeterminadas.

Secretaria<br>Ambiente

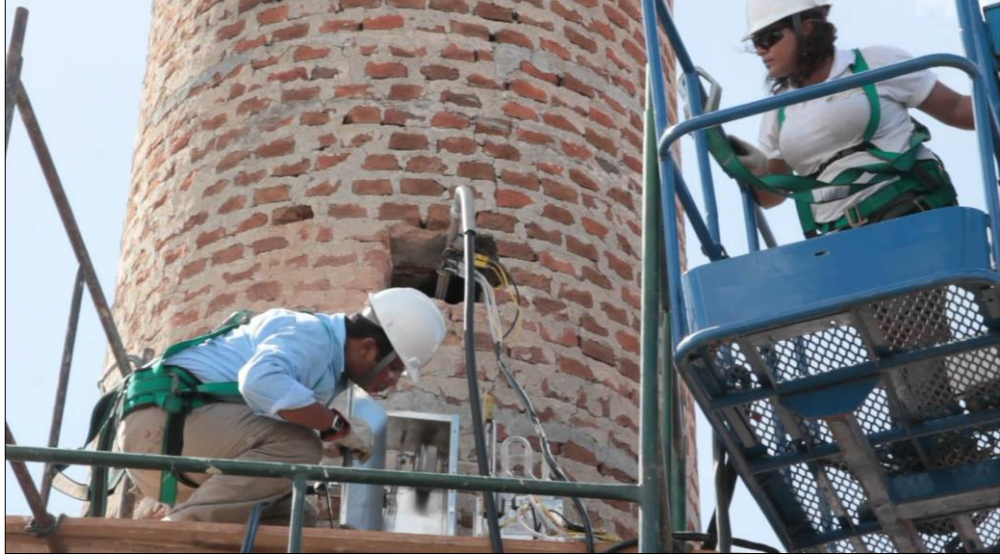

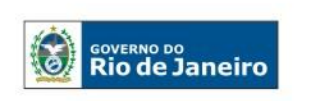

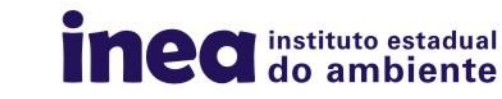

## **Objetivos**

• Ampliar a ação fiscalizadora do INEA no controle da poluição do ar.

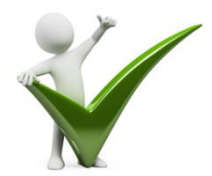

- Verificar o atendimento aos Limites Máximos de Emissão (LME).
- Formular exigências de controle.
- Subsidiar o estabelecimento de LME adequados ao Estado do Rio de Janeiro.
- Subsidiar a elaboração de estratégias de controle de emissões para a atmosfera.
- Subsidiar o licenciamento ambiental.
- Subsidiar a elaboração do Banco de Dados Nacional de emissões de poluentes atmosféricos e atualização de políticas públicas relacionadas a temática a nível regional e nacional.

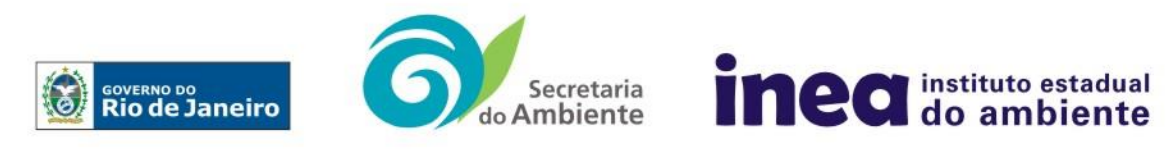

### **Referência Legal**

- RESOLUÇÃO CONEMA Nº 026, DE 22 DE NOVEMBRO DE 2010:
	- APROVA A NOP INEA 01 PROGRAMA DE MONITORAMENTO DE EMISSÕES DE FONTES FIXAS PARA A ATMOSFERA – PROMON AR.

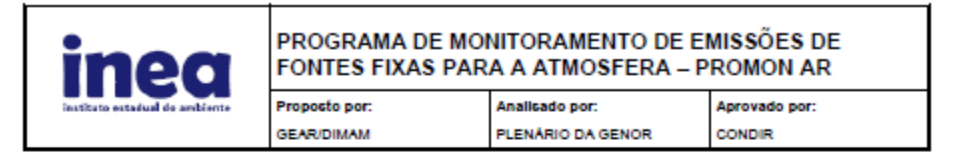

#### **OBJETIVO**

Estabelecer os procedimentos gerais para vincular atividades poluidoras ao Programa de Monitoramento de Emissões de Fontes Fixas para a Atmosfera - PROMON AR.

#### CAMPO DE APLICAÇÃO E VIGÊNCIA

Esta Norma Operacional (NOP) aplica-se aos responsáveis pelas fontes fixas que apresentem emissão pontual para a atmosfera e passa a vigorar a partir da data da sua publicação.

**DEFINIÇÖES** 3

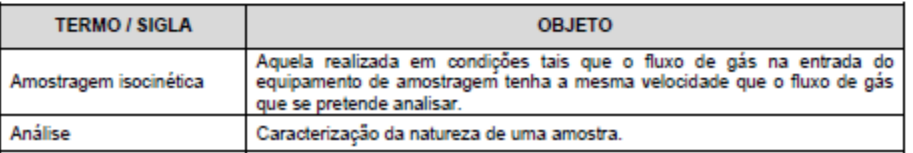

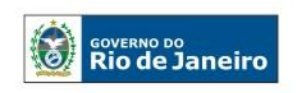

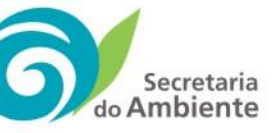

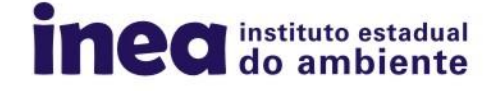

### **Formas de vinculação ao PROMON AR**

• A vinculação ao PROMON AR é realizada por meio de vistorias *in loco* às unidades produtivas, licenciadas pelo INEA ou por municípios conveniados, durante ou após a fase de licenciamento pelos técnicos da GEAR. Identificadas as potenciais fontes de poluição para a atmosfera da unidade, a empresa é notificada a monitorar as fontes indicadas, com parâmetros e frequência de monitoramento definidos pela GEAR, em conformidade com os métodos e condicionantes determinados pela NOP-INEA-01

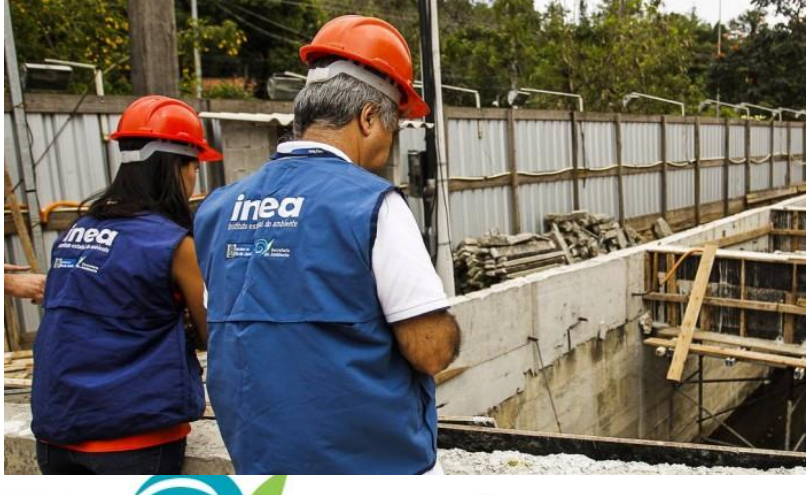

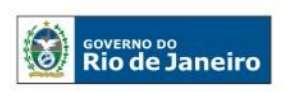

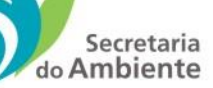

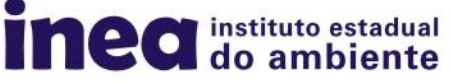

De acordo com a NOP-INEA 01, os principais documentos que devem ser encaminhados ao INEA são:

> Resumo Preliminar das Informações de Amostragem em Chaminé ou Duto (REP) - ANEXO I

Dados Operacionais da Indústria para Amostragem em Chaminé ou Duto - ANEXO II

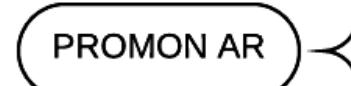

Resultados da Amostragem Periódica em Chaminé ou Duto (RAP) - ANEXO III

Relatório de Resultados de Amostragem em Chaminé ou Duto - ANEXO IV

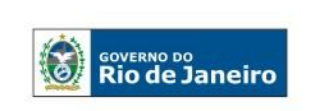

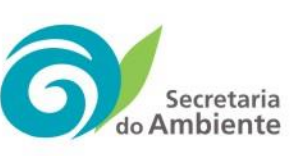

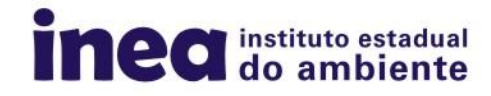

### Resumo de procedimentos associados a cada campanha de amostragem em fontes fixas:

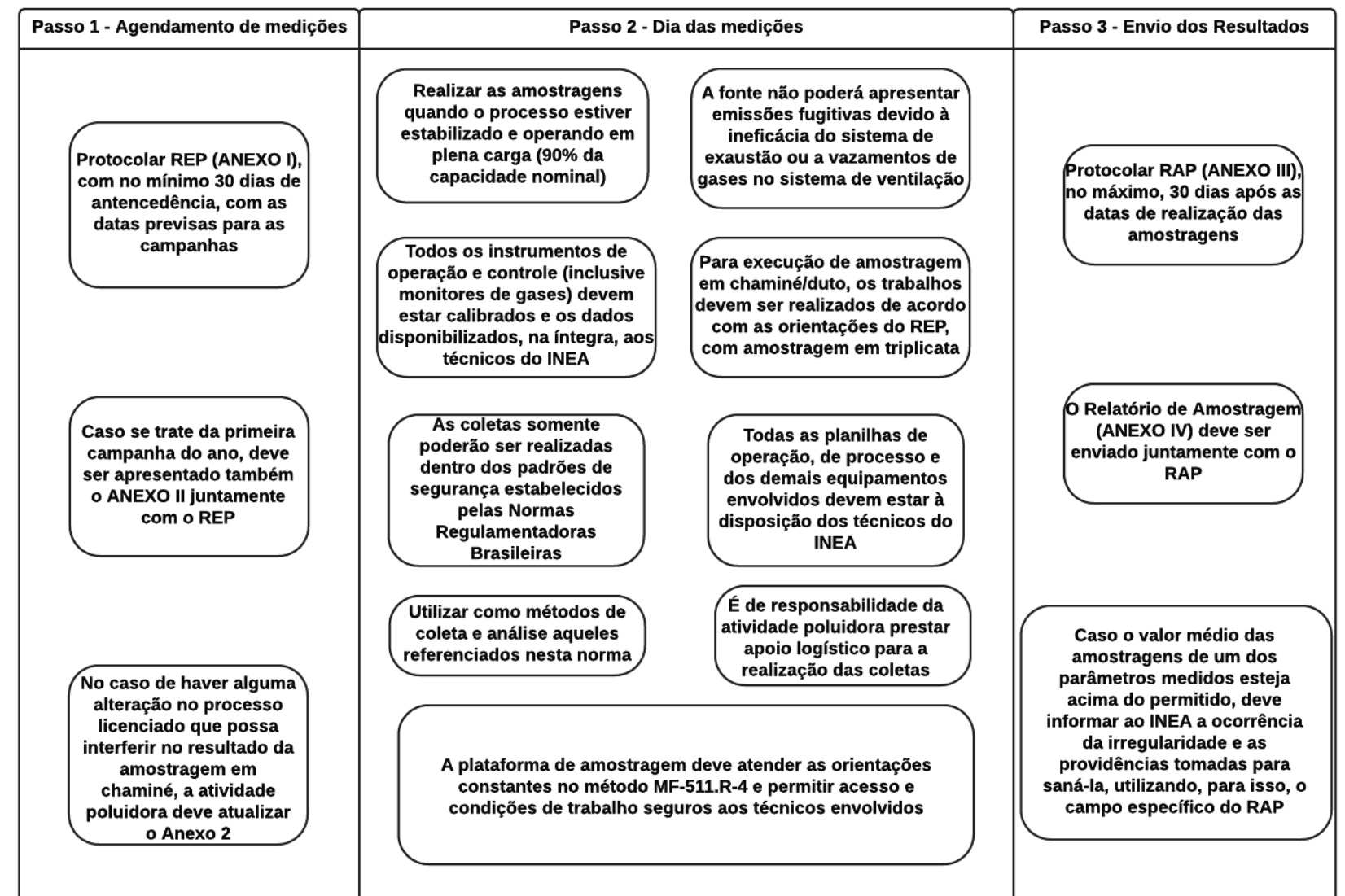

### **Gargalos do atual modelo**

- Elevado número de atividades de rotina administrativa relacionadas ao Programa.
- As etapas de verificação, validação e avaliação dos relatórios de amostragem, além dos procedimentos de fiscalização e inspeção *in loco*, ficam prejudicadas pela concorrência com atividades de rotina meramente administrativas.
- Gerenciamento e disponibilidade do espaço físico para armazenamento de documentos.
- Grande lapso temporal entre a entrega, pela empresa, das informações e a efetiva recepção dos dados pela GEAR.

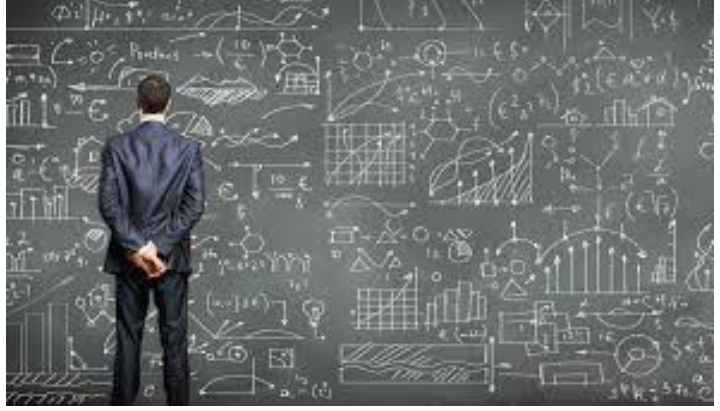

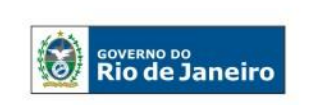

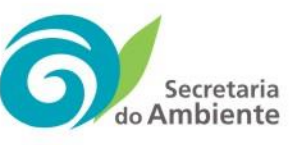

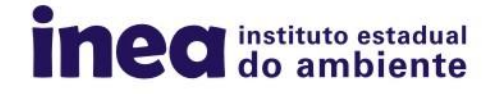

### **Expectativas para o novo sistema**

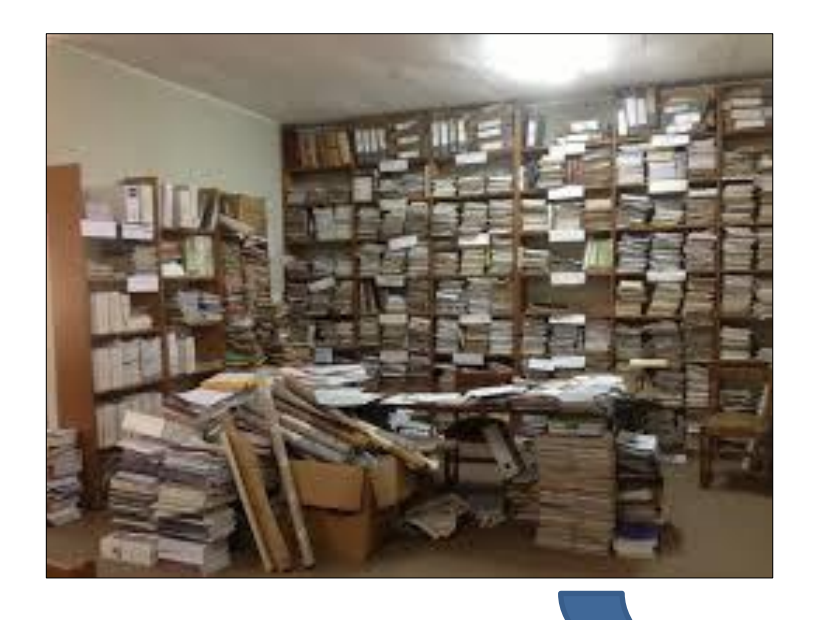

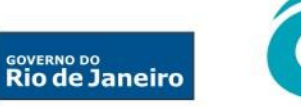

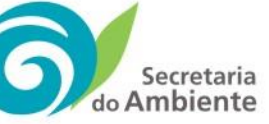

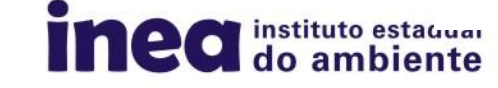

CONTROL

APPR

### **Novo Modelo - PROMON AR**

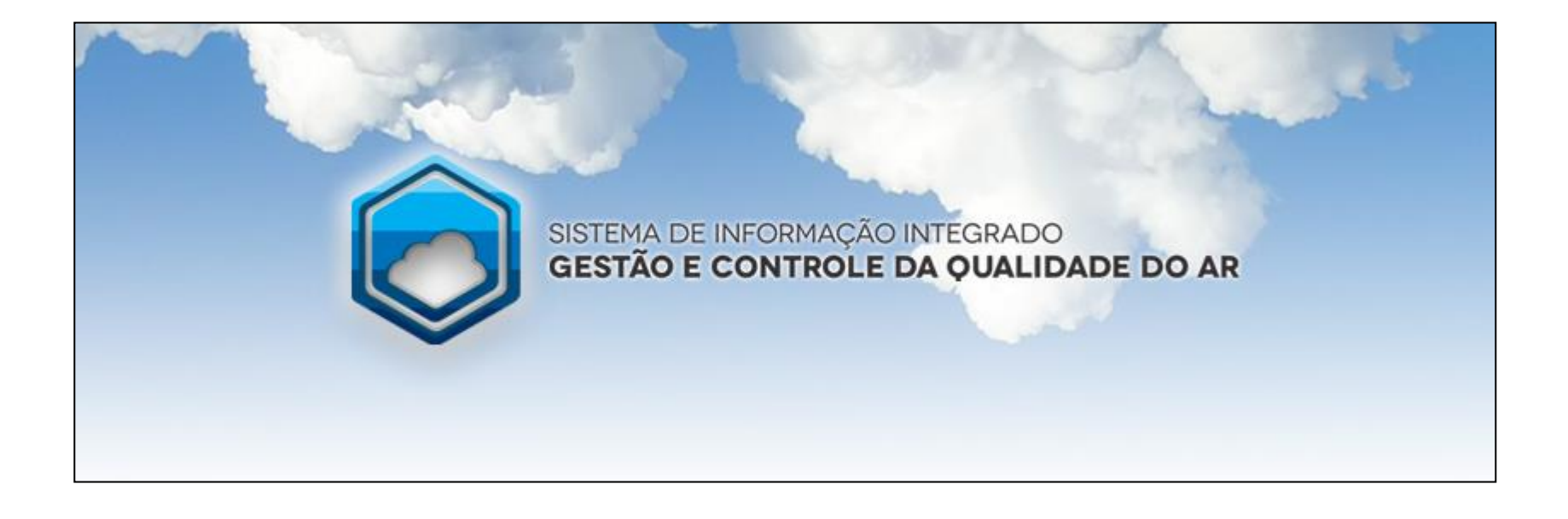

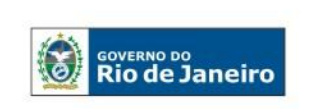

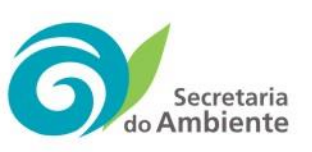

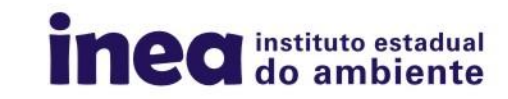

## **Princípios**

- Simplicidade
- Agilidade
- Agregação de valor

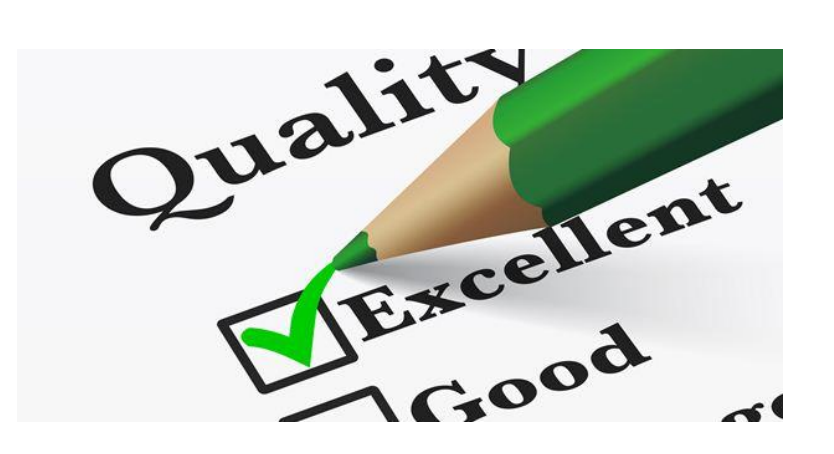

- Racionalização de recursos
- Controle da qualidade e segurança de dados

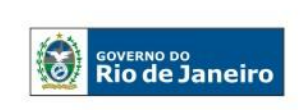

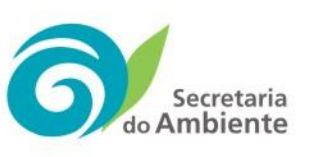

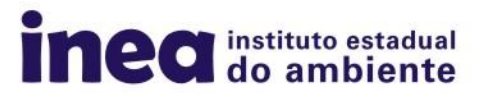

### **PROMON AR – Portal de Acesso**

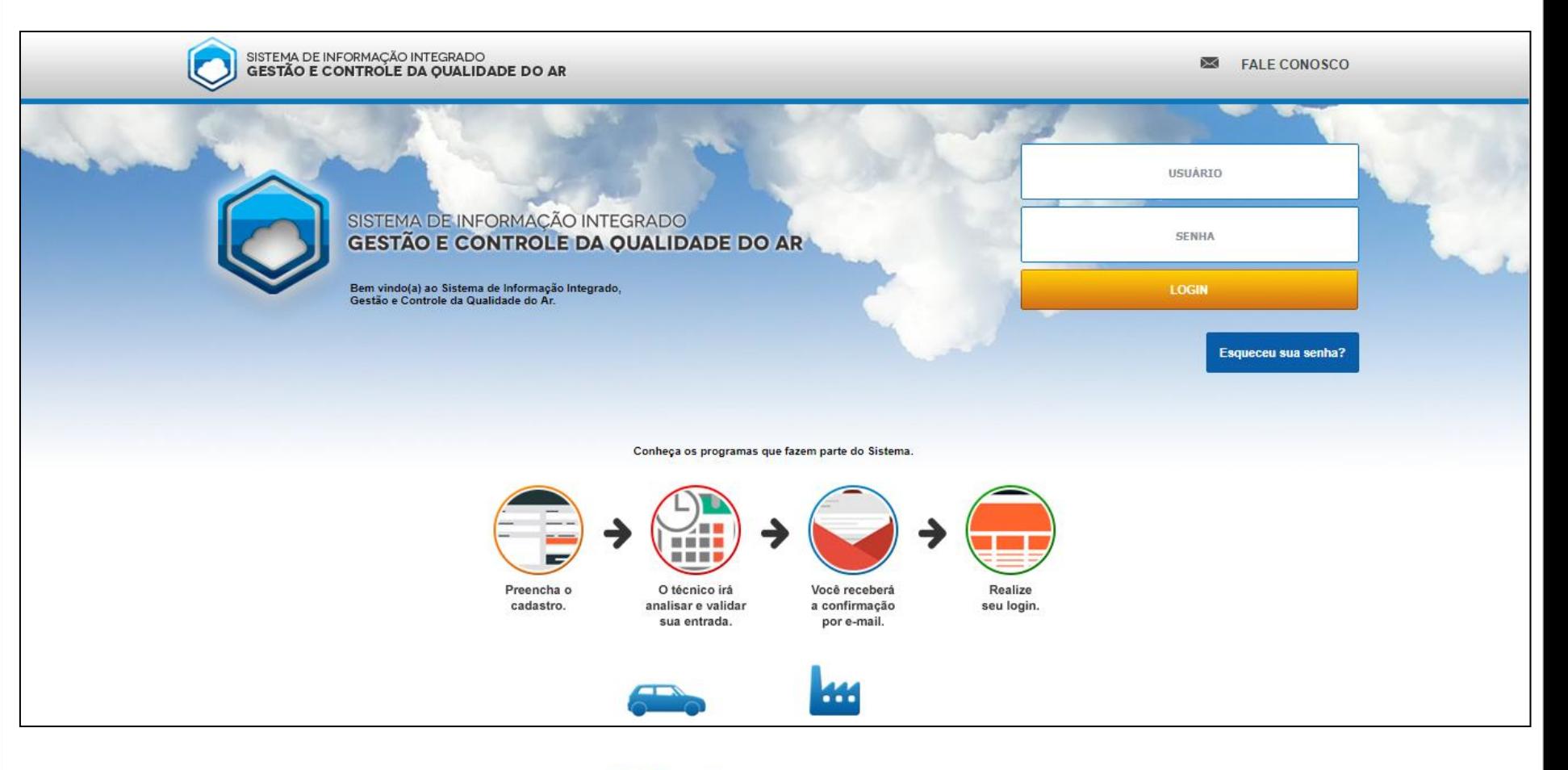

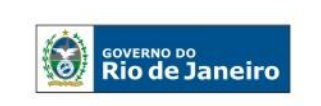

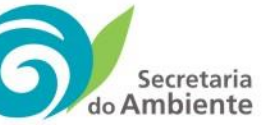

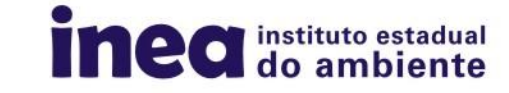

Em resumo, estão disponíveis através do Portal de Acesso as seguintes funções relacionadas ao PROMON AR:

- Cadastro da empresa ao Programa.
- Edição de Cadastro.
- Página inicial e Central de alertas relacionados a atualizações nas informações enviadas.
- Agendamento de campanhas de amostragem (Antigo REP).
- Cadastro de fontes, parâmetros monitorados e periodicidade das campanhas de amostragem.
- Listagem de REP enviados para o INEA e Cadastro de Novos RAP.
- Listagem de RAP enviados para o INEA.
- Central de alertas de controle de envio de dados relevantes e *status* de controle do fluxo de informações.
- Módulo de consulta de medições cadastradas.

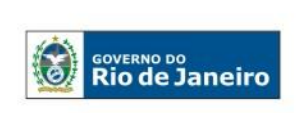

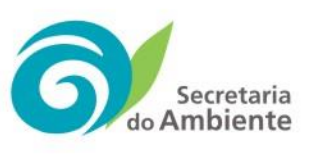

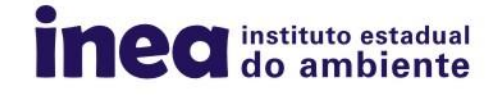

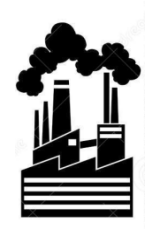

### **Impactos Positivos**

- Aumento na agilidade, eficiência e transparência dos procedimentos relacionados ao Programa.
- Otimização e redução do tempo médio de atendimento a demandas.
- Padronização, estruturação, controle de qualidade, confiabilidade da informação e integração com as bases de dados geográficos do INEA.
- Maior facilidade de acesso à informação INEA EMPRESA (plataforma comum).
- Redução drástica de custos de transporte, armazenamento físico e consumo de papel para o INEA e para as empresas vinculadas.

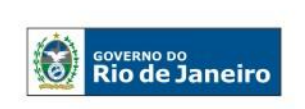

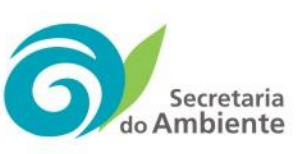

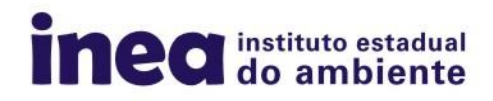

### **Ganhos adicionais**

- Permite o redirecionamento de pessoal qualificado para o desenvolvimento de atividades mais nobres no âmbito da gestão do próprio Programa e, consequentemente, da qualidade do ar do estado.
- Propriedade da base e do código fonte. Capacidade para evolução constante.
- Facilita a elaboração de relatórios gerenciais de controle para o INEA e para a empresa vinculada.
- Propicia a certificação do programa, elevando a confiabilidade do sistema e agregando valor a ferramenta para tomada de decisão.
- Possibilita a integração da base de dados com os demais sistemas gerenciais do INEA.

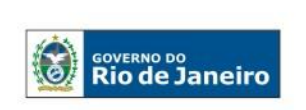

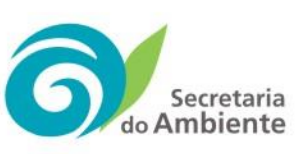

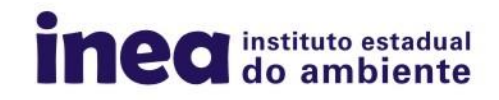

### **Próximos passos**

- Realizar operação assistida junto a usuários externos selecionados.
- Atualização da NOP-01 PROMON AR (Resolução CONEMA n° 26/2010).

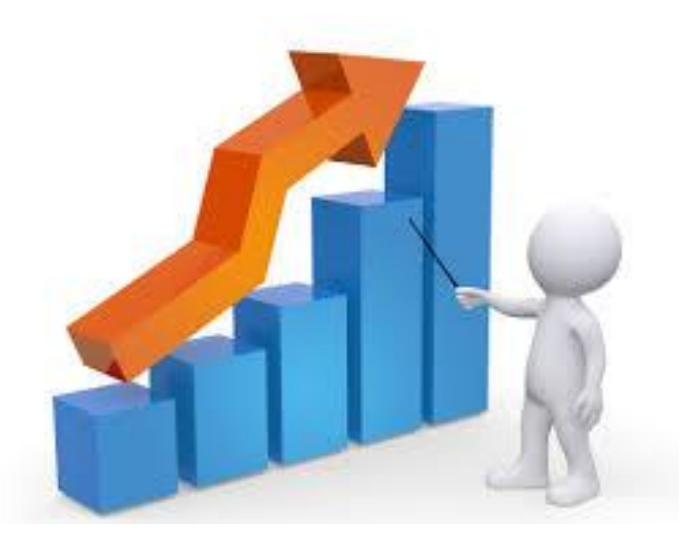

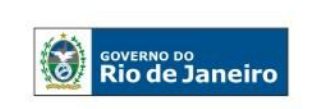

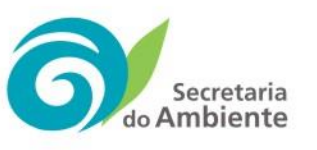

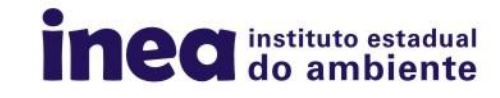

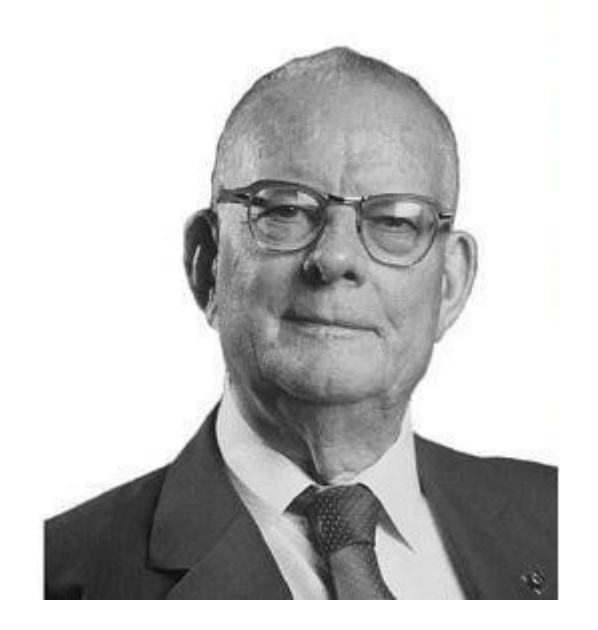

"Não se gerencia o que não se mede, não se mede o que não se define, não se define o que não se entende, não há sucesso no que não se gerencia".

**William Edwards Deming** 

*"Criar constância de propósito de aperfeiçoamento de produtos e serviços, a fim de torná-los competitivos, perpetuá-los no mercado e gerar empregos."*

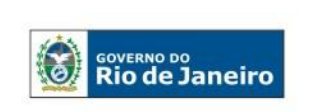

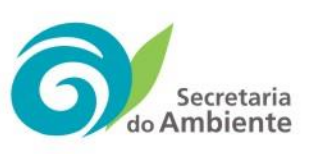

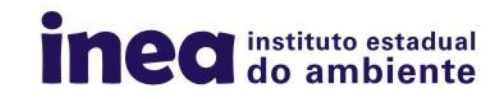

### **Agradecimentos**

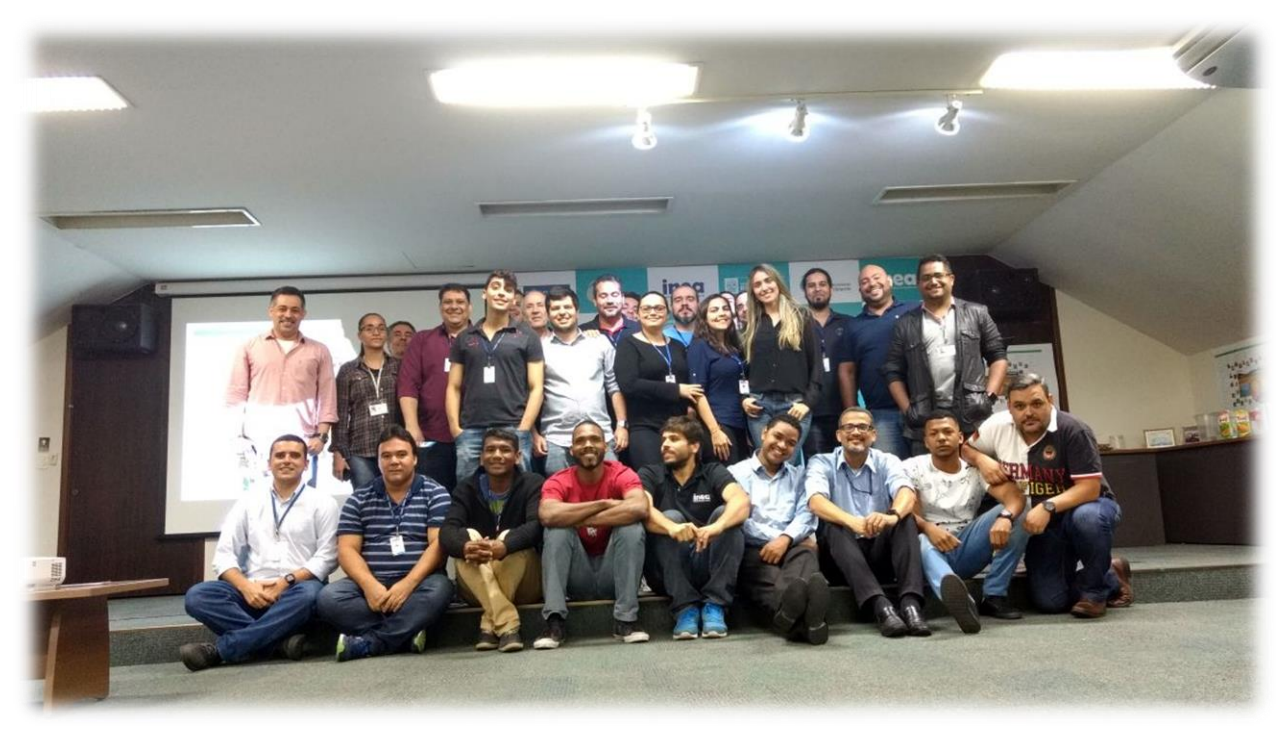

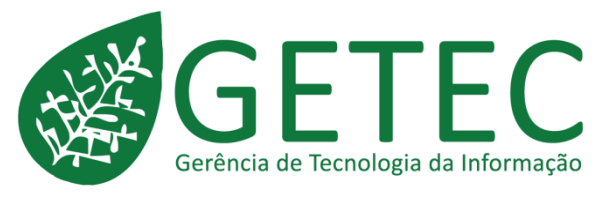

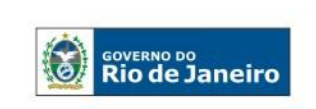

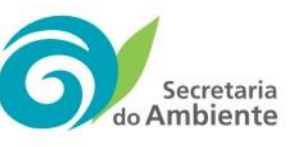

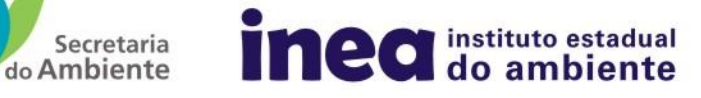

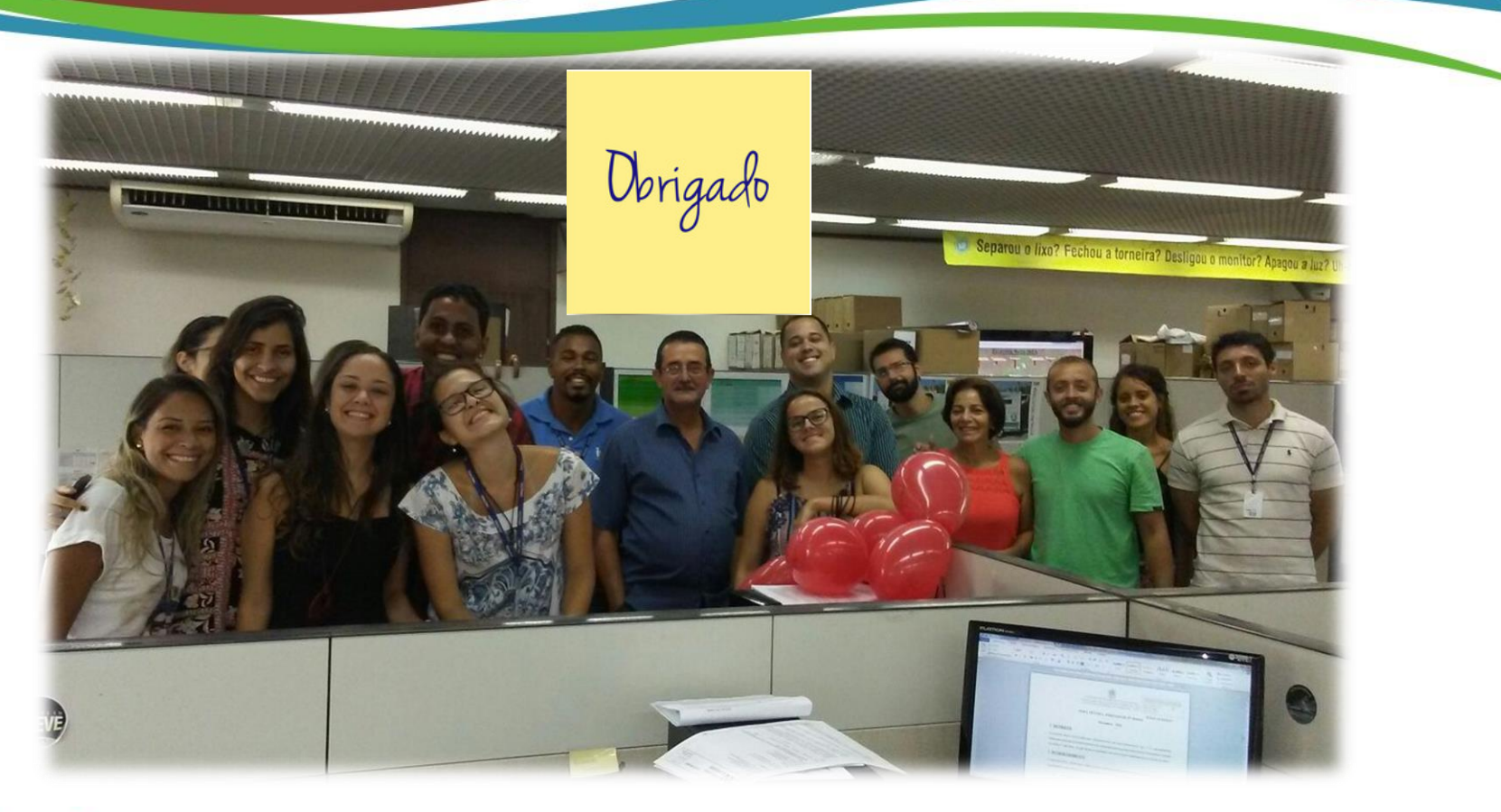

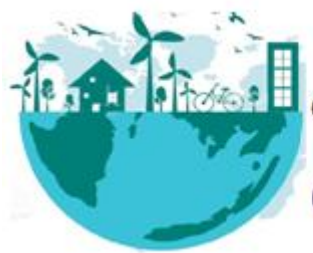

Gerência de

### Qualidade do Ar

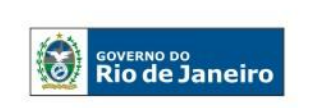

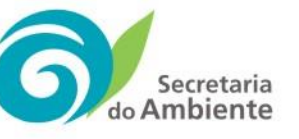

**Rafael Campos Engenheiro Químico Contatos: (21) 2334 9607 / 2334 9609 Email: rafaelcampos.inea@gmail.com**

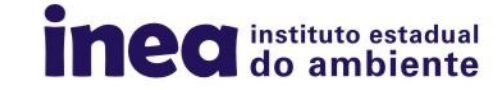